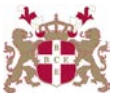

## **Level 5 Diploma in Database Administration (990) 171 Credits**

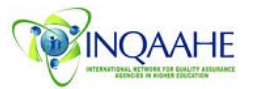

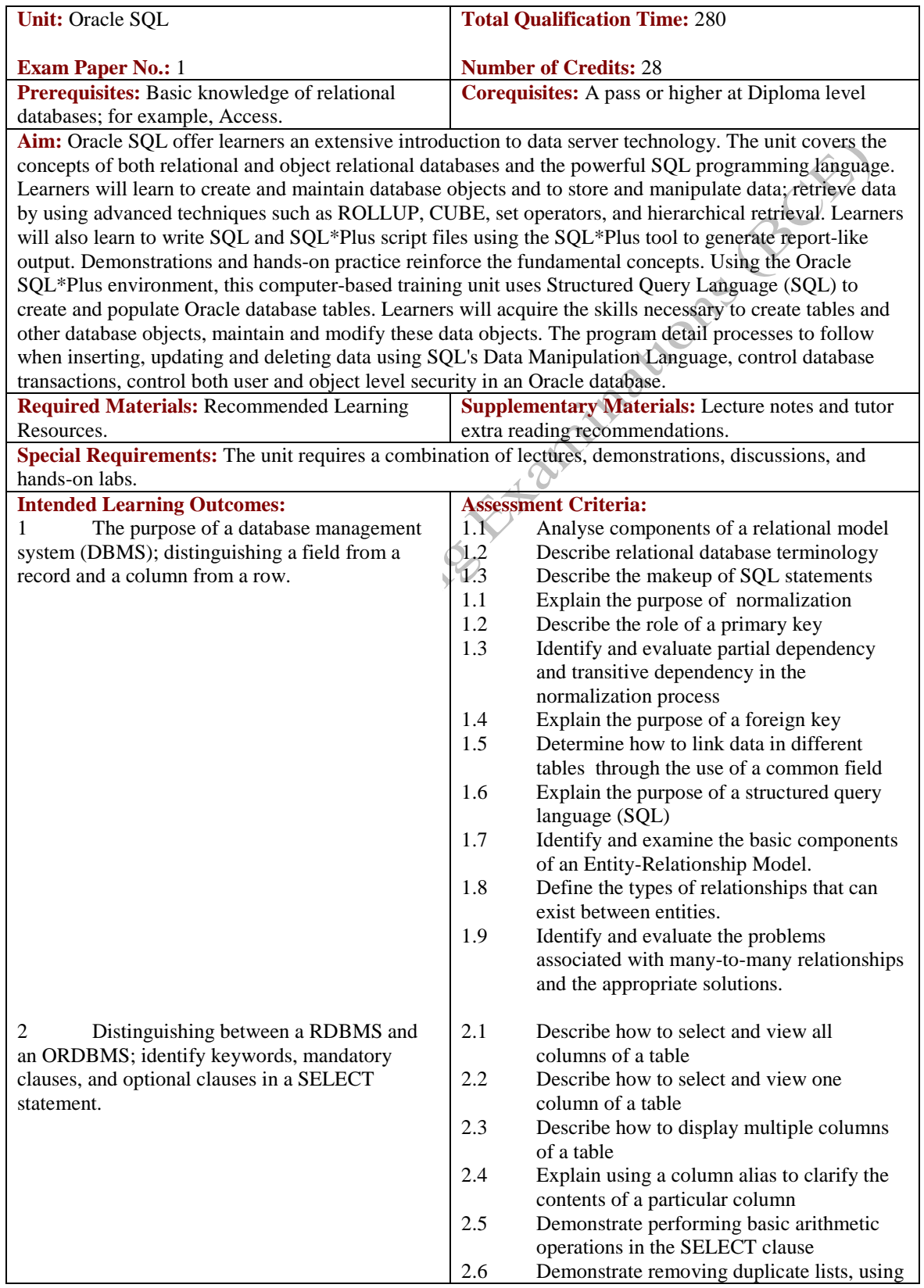

3 Using the WHERE clause rows returned by a query and creating condition using mathematical compa operators.

4 Creating a Cartesian join and defining a Cartesian contract and defining a Cartesian joint and defining a Cartesian joint and defining a Cartesian joint and defining a Cartesian joint and defining a Cartesian joint and d how to create an equality join using clause.

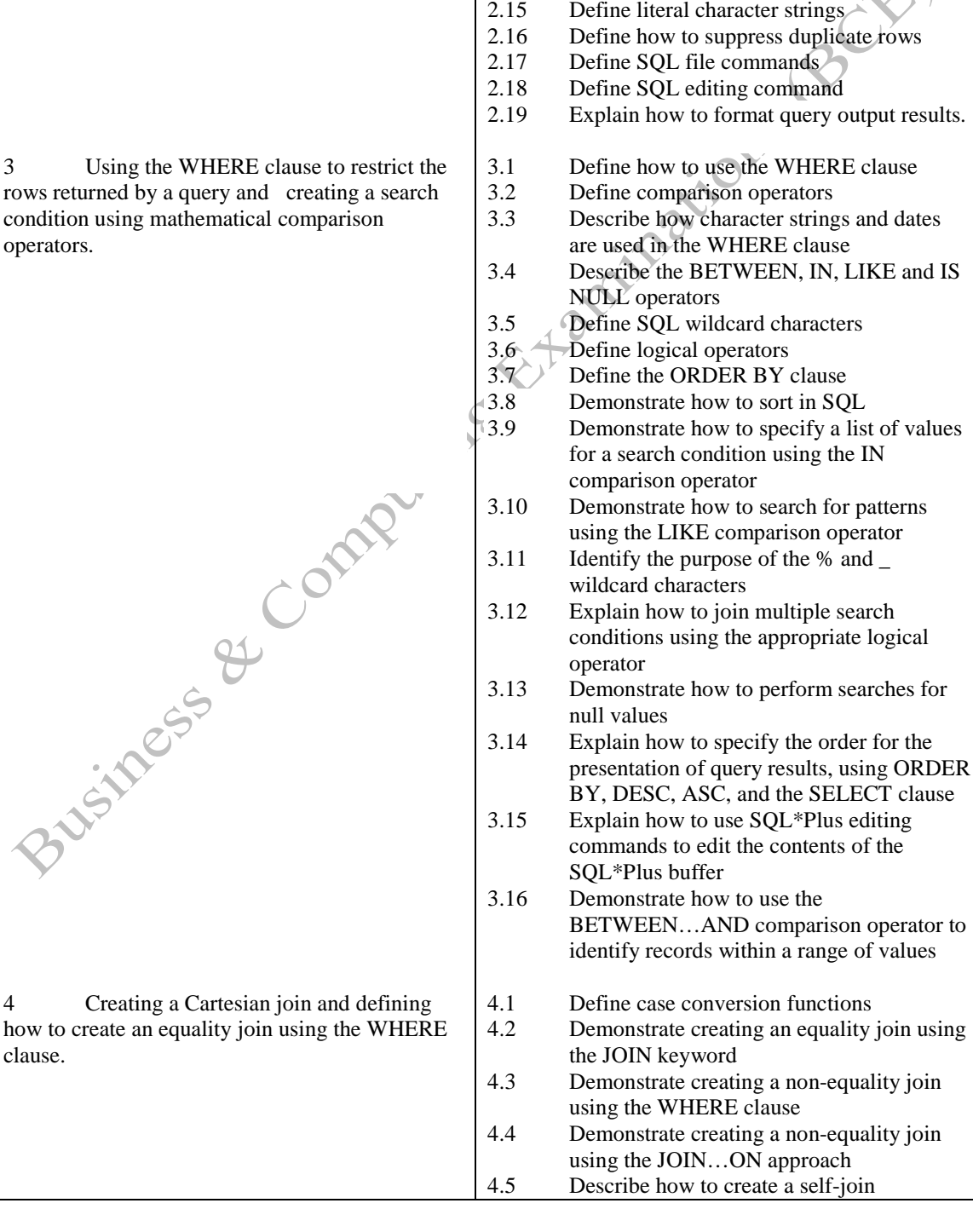

either the DISTINCT or UNIQUE keyword 2.7 Analyse how to combine fields, literals, and

2.8 Analyse components of a basic SELECT

2.9 Explore rules and guidelines of constructing

2.10 Investigate different methods of executing

Define arithmetic expressions in SQL

other data

statement

SQL statements

SQL statements

statements 2.13 Define NULL values 2.14 Define column aliases

2.11 Define the keyword  $*$  (asterisk)<br>2.12 Define arithmetic expressions in

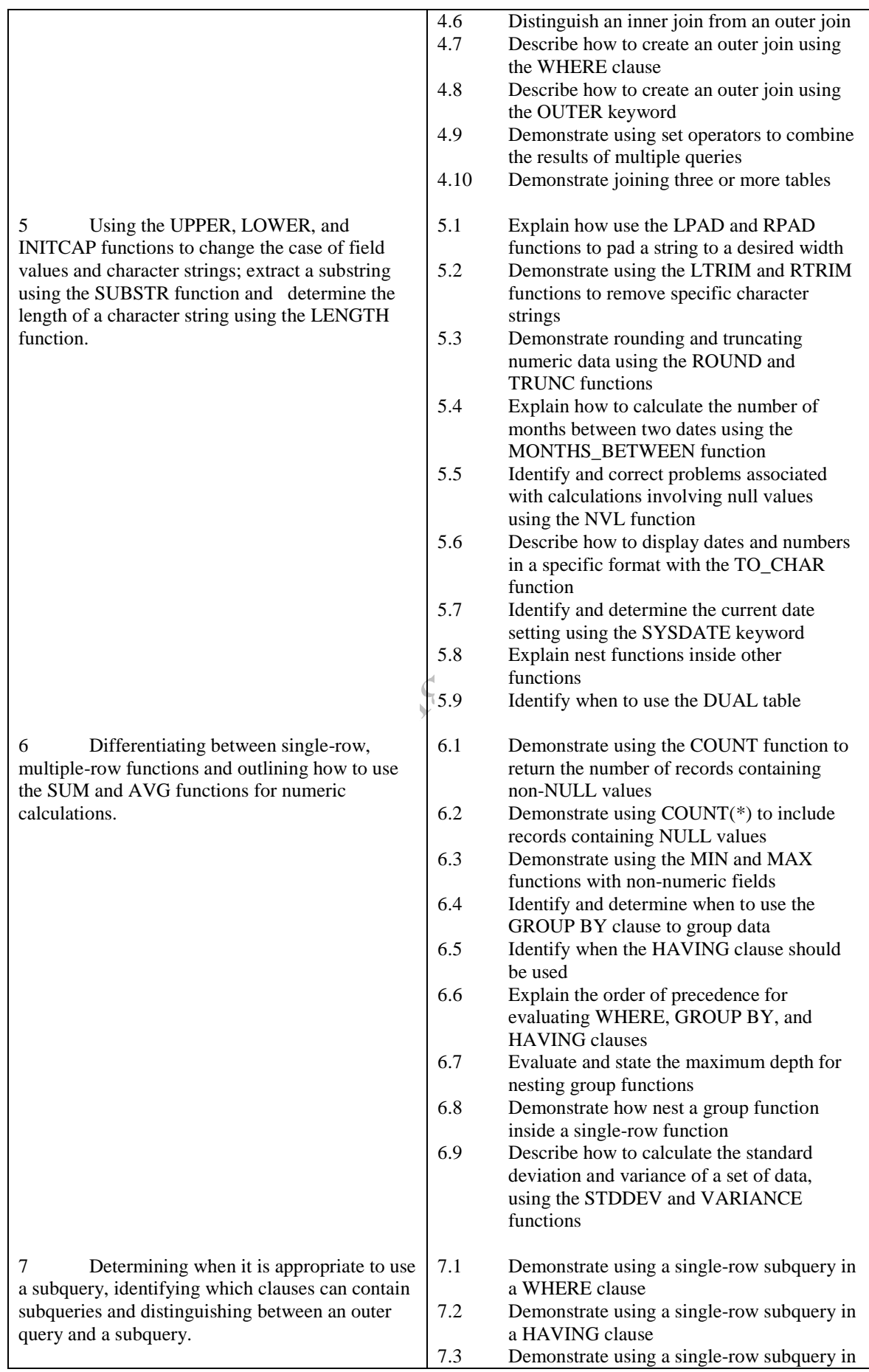

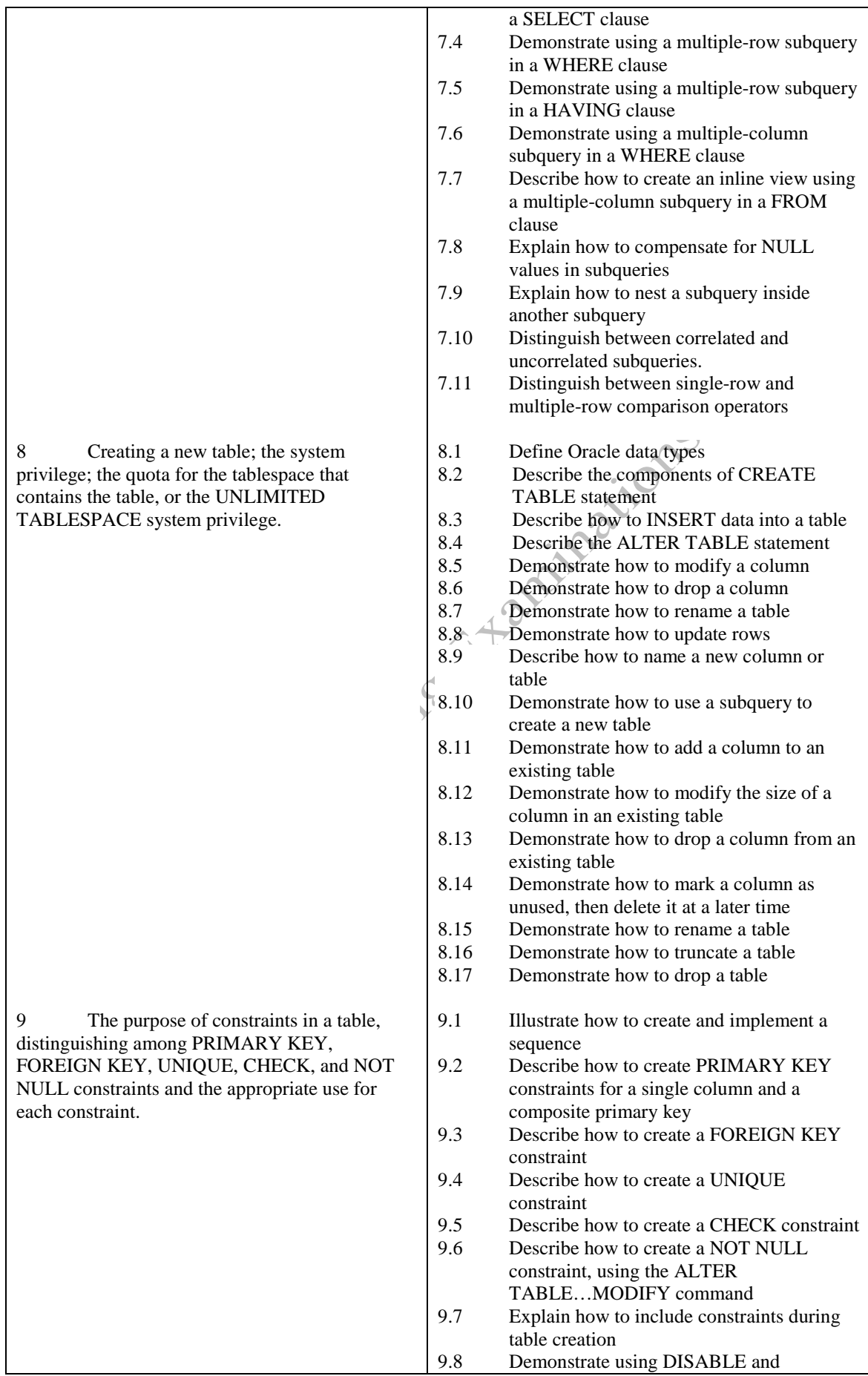

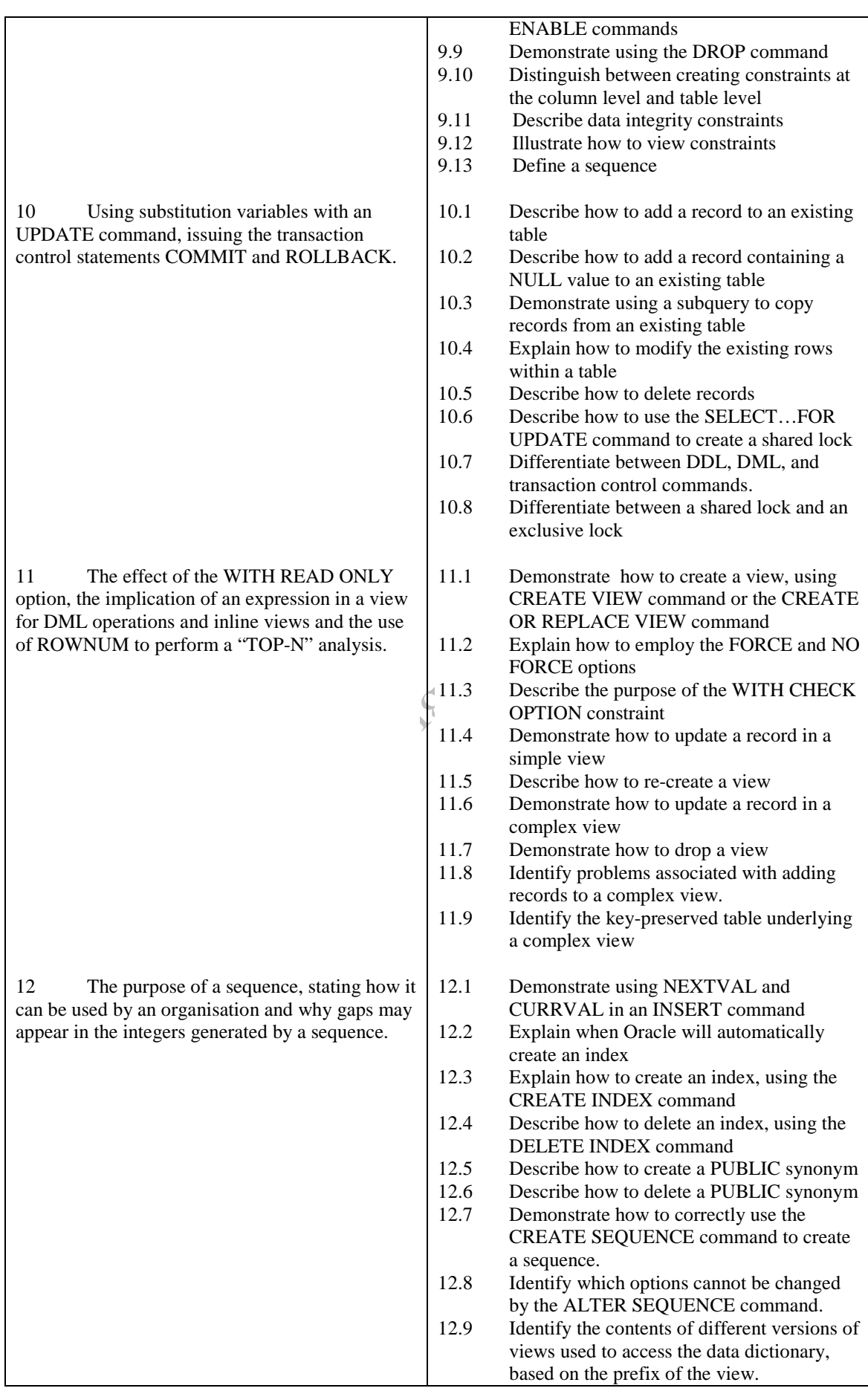

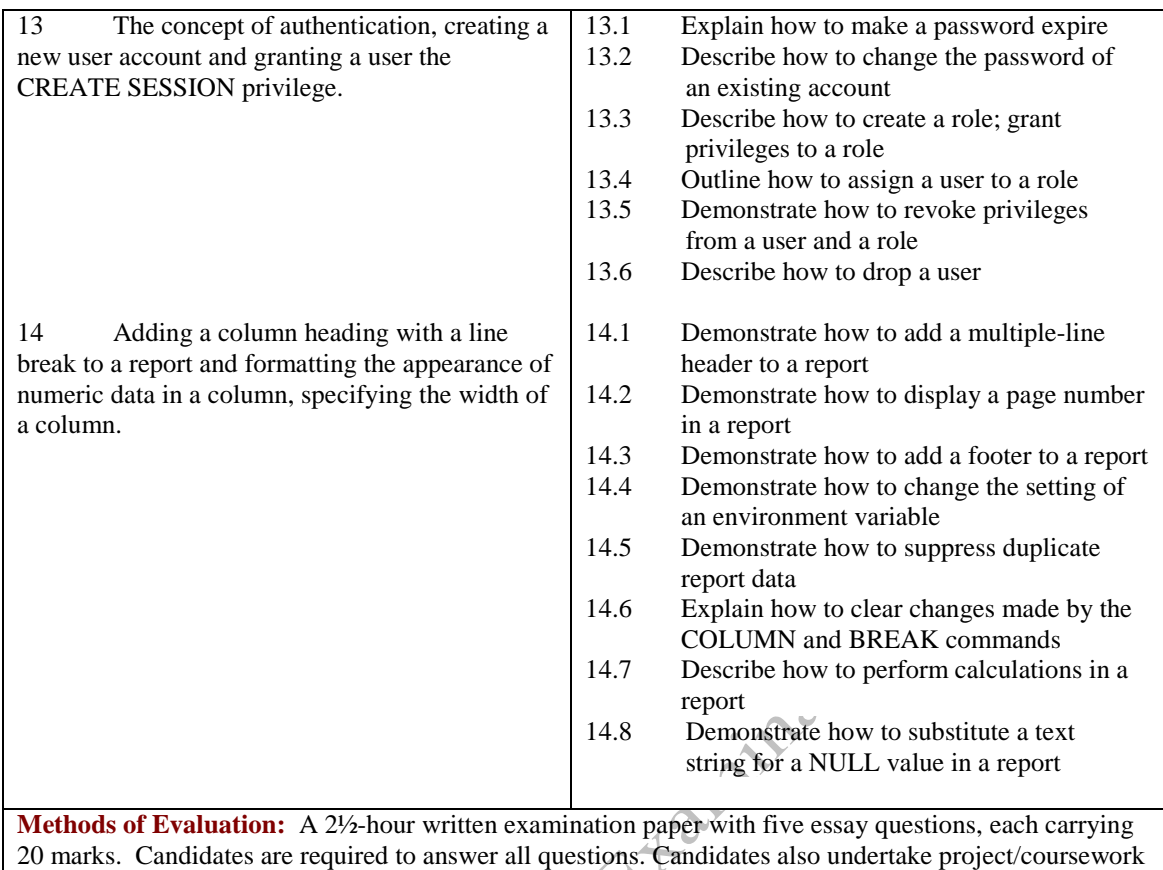

## **Recommended Learning Resources: Oracle SQL**

in Oracle SQL with a weighting of 100%.

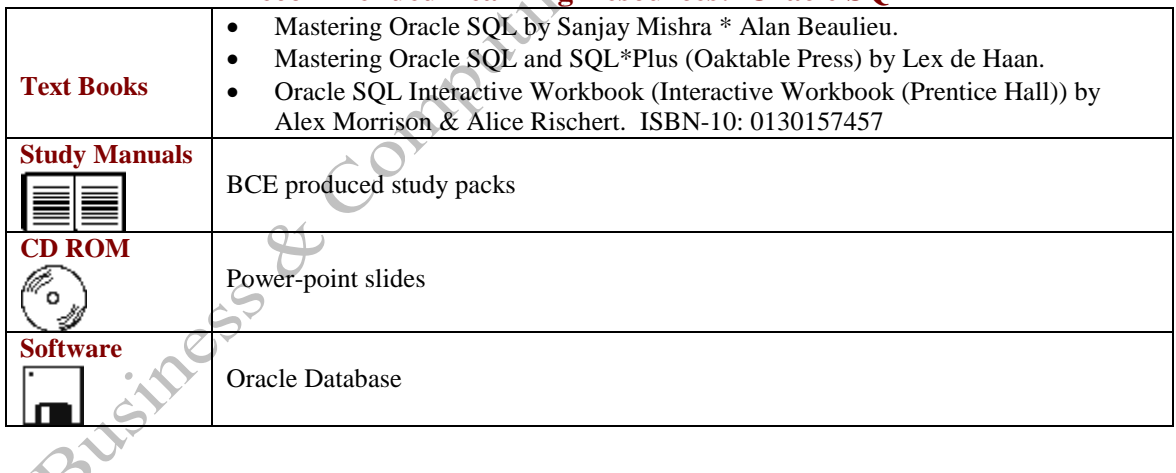